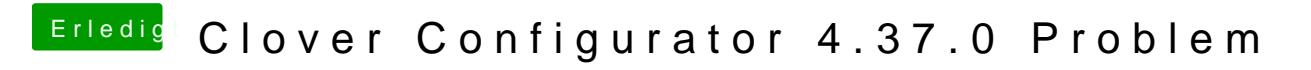

Beitrag von Granten vom 18. Januar 2017, 13:00

[Zitat von rub](https://www.hackintosh-forum.de/index.php/Thread/30439-Clover-Configurator-4-37-0-Problem/?postID=290204#post290204)enszy

eine FI Mountenacht man mit dem schon mal gar nicht

und warum nicht?

[@ra](https://www.hackintosh-forum.de/index.php/User/24489-ralf/)lfdanke für deine schnelle hilfe! was genau hast du denn jetzt geändert?